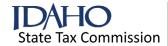

## Form 49 Investment Tax Credit

2023

Names as shown on return Social Security number or EIN Part I — Credit Available Subject to Limitation Column A - New Column B - Used 1. a. Amount of qualified investments acquired during the tax year. Include a detailed list ..... 1a b. Amount of investments you claimed the property tax exemption on. Include applicable Form 49Es ..... 1b c. Subtract line 1b from line 1a. This is the amount of qualified investments you can earn the investment tax credit (ITC) on ...... 2. Pass-through share of qualified investments from an S corporation, partnership, trust, or estate: b. C. Pass-through Entity Name Pass-through Entity EIN Pass-through Share 3. Total qualified investments. Add lines 1c and 2 (Column B is limited to \$150,000) ...... 4. Amount distributed to shareholders, partners, or beneficiaries ...... 5. Total available qualifying investments. Line 3 minus line 4 ...... Credit earned. Multiply the sum of line 5 Columns A and B by 3% ...... 6 7. a. Pass-through credit from ABE – Taxpayers not distributing the credit. See instructions ...... 7a b. Pass-through credit from ABE – Taxpayers distributing the credit. See instructions ...... 7b 8. a. Carryover of ITC from prior years – Taxpayers not distributing the carryover. See instructions ........ 8a b. Carryover of ITC from prior years – Taxpayers distributing carryover. See instructions ..... 8b 9 9. Amount received through unitary sharing or from a co-op. Include a schedule ...... 10. Amount shared with unitary affiliates. Include a schedule 10 11. Total credit available. Add lines 6, 7a, 8a, and 9, then subtract line 10 ...... Part II — Limitation 1 2 3. Idaho income tax after credit for income tax paid to other states. Line 1 minus line 2 ...... 3 4 5. Tax available after credits. Line 3 minus line 4 ..... 6. 50% of tax after credit for income tax paid to other states. Multiply line 3 by 50% 7. Investment tax credit available. Enter the amount from Part I, line 11 ........... 7 8. ABE Investment Tax Credit. Include Form 49ABE ...... 9. Investment tax credit allowed. Add the amount from line 8 to the smallest amount from lines 5, 6, or 7. Enter here and on Form 44, Part 1, line 1